# **BriteBlox**

## Modular LED Marquee and Development System

Hardware and Protocol Guide

Version Draft, 9/16/2015

### **Table of Contents**

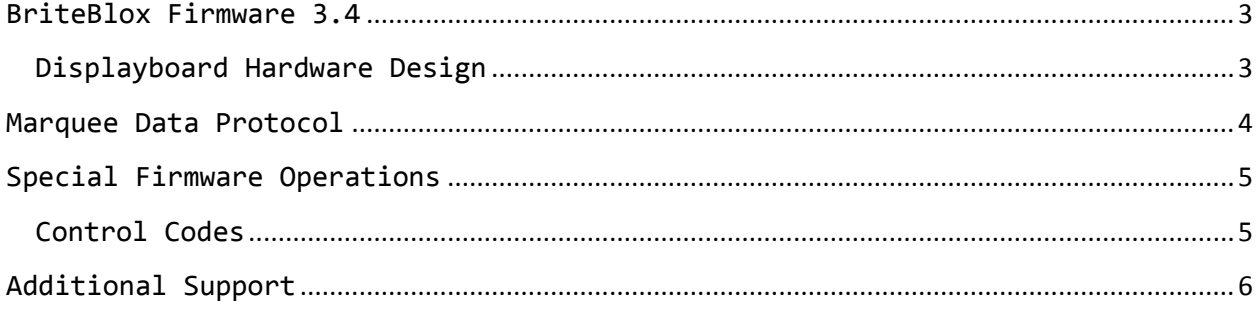

Copyleft  $@$  2015 OpenBrite, LLC. All trademarks mentioned are property of their respective owners.

Version Draft, 9/16/2015

#### <span id="page-2-0"></span>**BriteBlox Firmware 3.4**

BriteBlox Displayboards as of the present time come shipped with firmware version 3.4. This is the fourth iteration of the firmware designed for Board Revision 3. The first two board revisions were made in very small prototyping runs and are last known to be in the hands of two elite Kickstarter backers.

#### <span id="page-2-1"></span>**Displayboard Hardware Design**

The heart of a Displayboard is two Atmel ATmega168 microcontrollers. All digital I/O pins for both chips are exposed by headers on the board. However, as some pins are designated to be used as current sinks for the cathodes on the LED panels, and there are less cathode pins than anode pins, these pins have resistors in between the direct output from the chips. You will notice there are a total of 10 resistors on the board since there are 5 cathodes for red LEDs and 5 cathodes for green LEDs. This is defined by the design of the LED panels.

Here are the output pins that flow straight to the headers versus being impeded by resistors. These pins are the same whether considering the red or green chip.

| No Resistor Before Header Pin | <b>Resistor Present</b> |
|-------------------------------|-------------------------|
| PD0 (D0, RXD)                 | PD2 (D2)                |
| PD1 (D1, TXD)                 | PD5 (D5)                |
| PD3 (D3)                      | PD7 (D7)                |
| PD4 (D4)                      | PB0 (D8)                |
| PD6 (D6)                      | PB4 (D12)               |
| PB1 (D9)                      |                         |
| PB2 (D10)                     |                         |
| PB3 (D11)                     |                         |
| PB5 (D13)                     |                         |

**Table 1:** Pins on each chip that do or don't go through resistors.

In order to facilitate production, the resistors added by the factory are size 0805 surfacemount resistors of 33.2Ω value. There are also holes to allow tinkerers to add through-hole components as desired. Tinkerers are encouraged to configure the resistors to facilitate their application in any way that does not cause damage to the Displayboard. One good modification is to simply replace the resistor with a short or jumper if no resistance to/from the header pin is desired.

Due to limited space on the board, there are only two analog pins per chip exposed through our headers. The analog pins on the chip are routed to the headers where the LED panel has redundant pins. Since the LED panel has two places where one could provide it Row 4 [Red|Green] and Column 3 [Red|Green], analog inputs have been routed to the redundant locations instead.

The SMD edition of the ATmega168 also features an extra analog input pin compared to the DIP-socket version; this extra pin is used for the auto-addressing scheme, and the signal passing through this pin on all chips is called RIN. The RIN line, which is read by the firmware to calculate the auto-addressing value, is supposed to be high (5V) on the left (or top left) side of the marquee, and low (0V or GND) on the right (or bottom right) side of the marquee. After passing through the right (red) chip, the RIN line goes through a 10 KΩ resistor before going to the output pin. This effectuates an even voltage drop between all boards in a BriteBlox marquee, and explains why the firmware (ideally) reads board addresses in the following manner:

| Length | Addresses     |
|--------|---------------|
|        | 0, 32         |
| ર      | 0, 21, 42     |
|        | 0, 16, 32, 48 |
| Ftc.   |               |

**Table 2:** Values calculated by auto-addressing for various short marquees.

Of course, electronics rarely work as the mathematics dictates. As such, it is often observed that the board addresses will "sag" or "bulge" depending on how 5V and GND is wired through the RIN line. An example of this is when board addresses read {0, 15, 31, 47} rather than {0, 16, 32, 48}; in some cases, one color of one board might read lower than the other color on the same board. The software is set to make corrections to boards that are  $\pm 1$ away from their expected value shortly before the text or animation begins to display. However, it is recommended to only use auto-addressing with a maximum of 12 boards in order to avoid situations where boards diverge more than  $\pm 1$  away from their expected value.

#### <span id="page-3-0"></span>**Marquee Data Protocol**

The proprietary BriteBlox protocol, utilizing the RS-232 serial protocol at TTL (5V/0V) logic levels, is designed to take advantage of the physical characteristics of the LED panels. The LED panels happen to have 7 rows and 5 columns. By propagating information about one column at a time in a single byte, the use of bandwidth is maximized without needing to split bytes into tinier pieces and possibly conjoin them using complex algorithms.

There are two types of bytes sent by the BriteBlox protocol: address bytes and data bytes. Despite both containing 8 bits, they contain very different data:

Each chip expects to receive one address bit and then five data bits. If the address propagated matches the chip's programmed or discovered address, it sets the internal variable activeProc to true. activeProc remains true until five more data bytes (the data bytes) have been read. In the unlikely event that an address byte or command is received before five data bytes are received, the board will process the address byte or command and will reset activeProc to false.

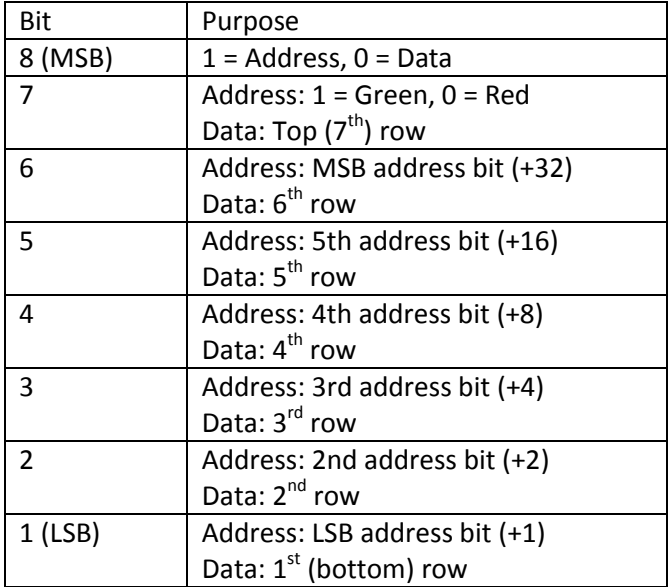

**Table 3:** Encoding of the protocol.

#### <span id="page-4-0"></span>**Special Firmware Operations**

Address bytes can also act like command bytes. The way to enter Command Mode is to satisfy a finite-state machine due to ground noise sometimes making communications unreliable, especially on long or multi-row marquees. Specifically, the finite-state machine requires that the following bytes are received over serial input in order before switching to Command Mode:  $\{0xD0, 0xE1, 0xF3, 0xF3, 0xD7, 0xEF, 0xF2, 0xE4, 0xFF\}$ . This sequence is the ASCII code for "PassWord" + 0x80 on each character, followed by 0xFF in order to maintain backward compatibility with firmware versions prior to 3.4. Once Command Mode is entered, the next byte expected is a number expressing a particular command.

#### <span id="page-4-1"></span>**Control Codes**

All numbers in hexadecimal:

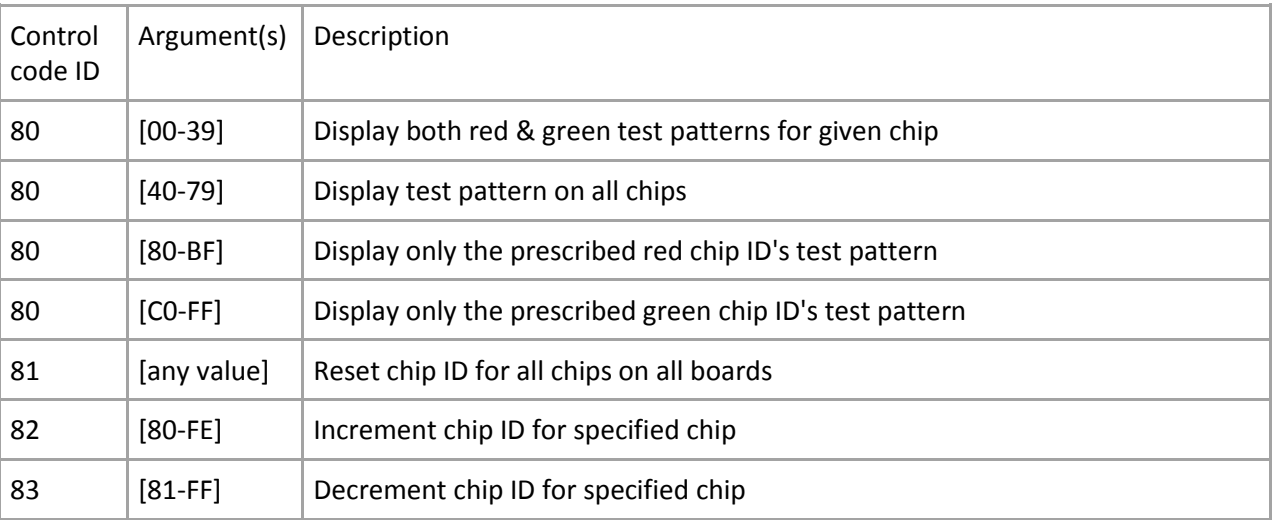

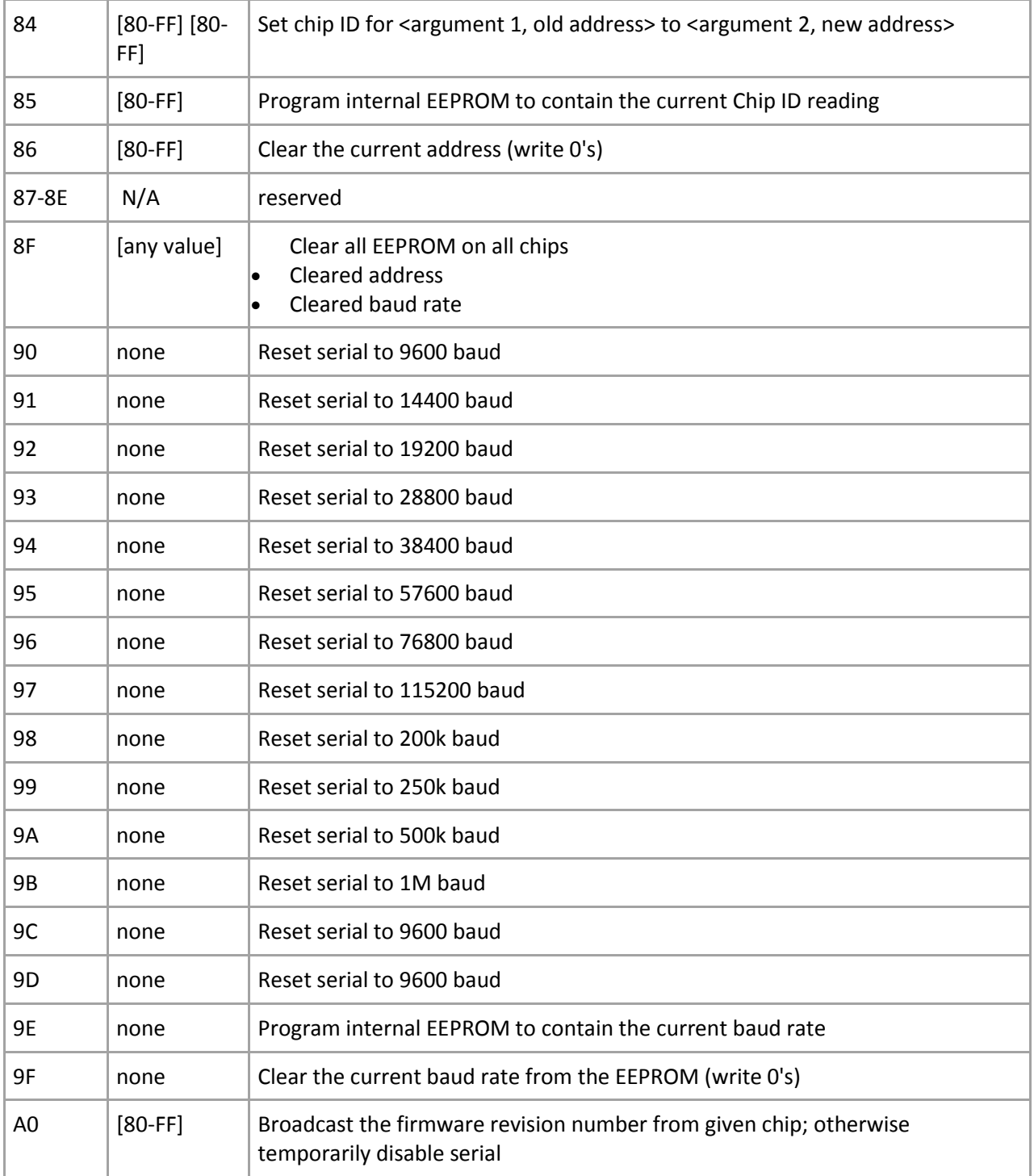

## <span id="page-5-0"></span>**Additional Support**

Questions? Comments? Email us at [sales@ledgoes.com.](mailto:sales@ledgoes.com) Find us on Twitter at @LEDgoes\_display, or on Facebook at [https://www.facebook.com/LEDgoes.display.](https://www.facebook.com/LEDgoes.display)